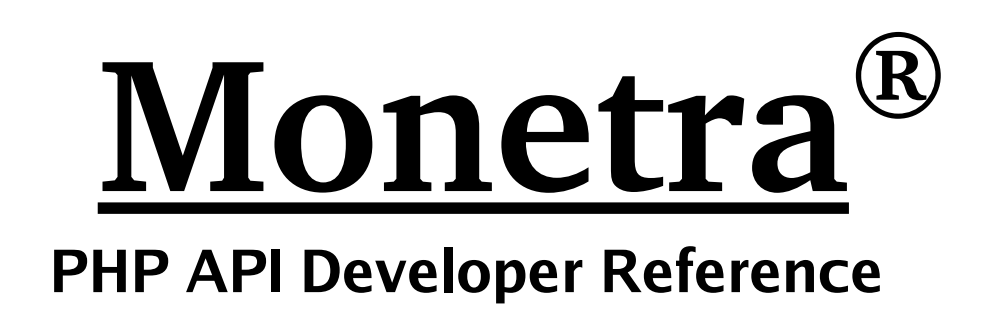

**Monetra PHP Reference v5.2 Updated November 2005**

Copyright 1999-2005 Main Street Softworks, Inc.

The information contained herein is provided "As Is" without warranty of any kind, express or implied, including but not limited to, the implied warranties of merchantability and fitness for a particular purpose. There is no warranty that the information or the use thereof does not infringe a patent, trademark, copyright, or trade secret.

Main Street Softworks, Inc. shall not be liable for any direct, special, incidental, or consequential damages resulting from the use of any information contained herein, whether resulting from breach of contract, breach of warranty, negligence, or otherwise, even if Main Street has been advised of the possibility of such damages. Main Street reserves the right to make changes to the information contained herein at anytime without notice. No part of this document may be reproduced or transmitted in any form or by any means, electronic or mechanical, for any purpose, without the express written permission of Main Street Softworks, Inc.

# **Table of Contents**

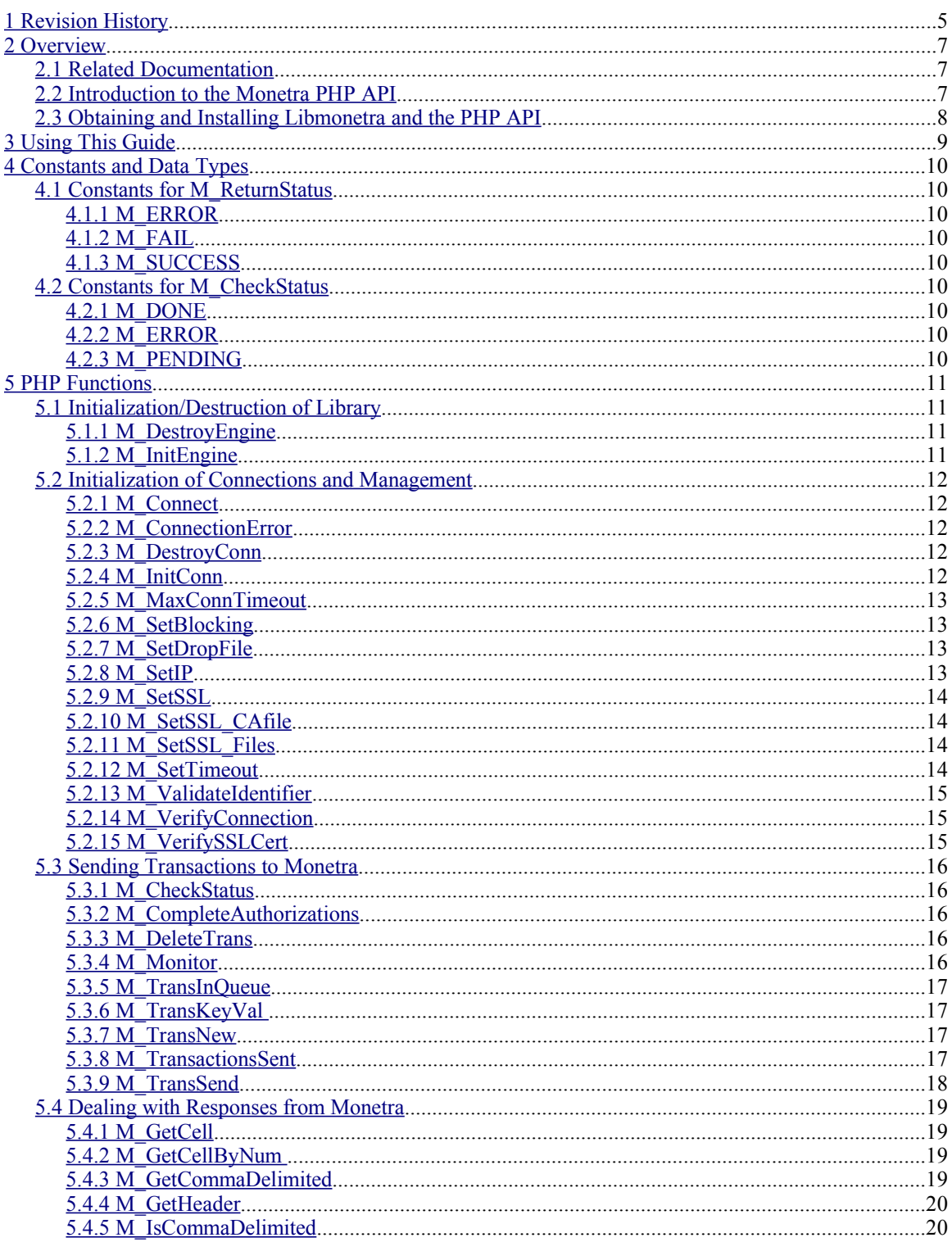

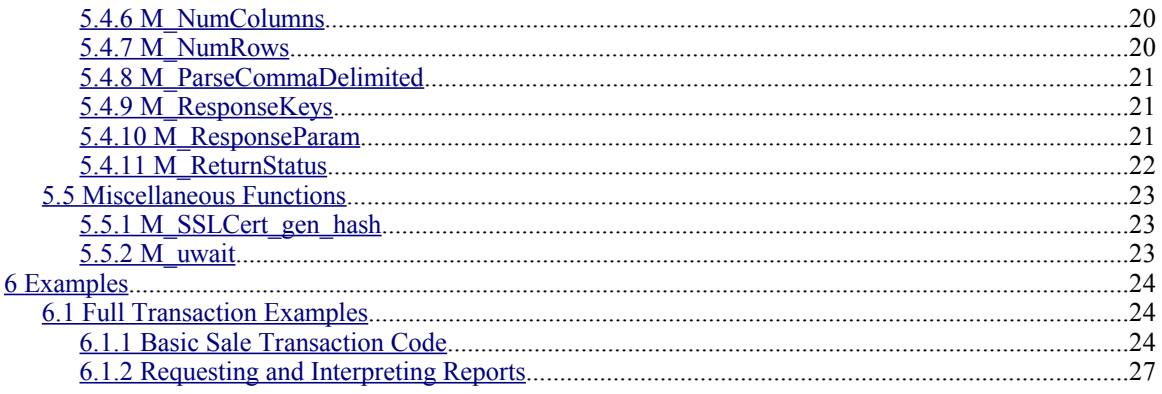

# <span id="page-4-0"></span>**1 Revision History**

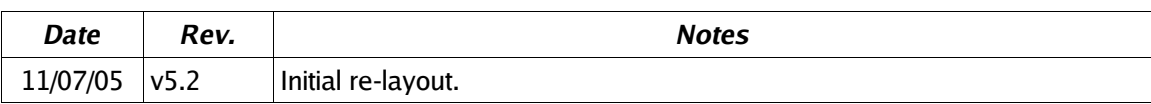

This page intentionally left blank.

# <span id="page-6-2"></span><span id="page-6-1"></span>**2.1 Related Documentation**

You will be required to review the Monetra Client Interface Protocol Specification [\(http://www.monetra.com/documentation.html](http://www.monetra.com/documentation.html)) to cross-reference each transaction type, which will have multiple corresponding key/value pairs (ie. username, password, action, etc).

# <span id="page-6-0"></span>**2.2 Introduction to the Monetra PHP API**

The Monetra (MCVE) PHP API, which depends on libmonetra (C API), is designed to take advantage of all three of our "supported" communication methods, which include Drop-File, Unencrypted IP and Encrypted IP (SSL v3/TLS v1.0). Each method has its advantages and will be explained briefly below. Libmonetra is also the basis of the Perl, PHP and JAVA JNI modules, so the usage of those API's is nearly identical to Libmonetra itself, minus language semantics. In addition, this API was designed to be fully thread-safe and allows interleaving of transactions (streaming of transactions with out-of-order responses).

The Drop-File communication method is the most simplistic form of communication with Monetra. A transaction directory is specified where **.trn** (transaction) files are written, "picked up" and **.rtn** (response) files are written in reply. Advantages are the debug-ability and the fact that it does not require an IP stack to be present on the local machine. Although this method is not designed for networking, it is possible to share the transaction directory via NFS or SAMBA (for windows), to integrate with legacy applications. Because of security concerns, this should not be utilized for new integrations.

The unencrypted IP method is the fastest method of communication with Monetra. It requires the least amount of overhead and bypasses disk access. This method is perfect for locally "trusted" switched LANs or WANs, but should never be used on untrusted networks such as the Internet.

The encrypted IP (SSL) method is the most secure, requiring certificate verification and encryption to pass all data between the client and host. Most of the time, this is overkill for a local LAN or trusted WAN. SSL is most suitable for communication over the Internet or any untrusted network where the potential for eavesdropping is high. Newer monetra releases also support client certificate validation which is available in this API.

For any feature/anomaly, requests or support questions regarding libmonetra, feel free to contact our support staff via e-mail at [support@mainstreetsoftworks.com](file:///home/Local Settings/Temp/support@mainstreetsoftworks.com).

# <span id="page-7-0"></span>**2.3 Obtaining and Installing Libmonetra and the PHP API**

Libmonetra may be obtained in source form from http://www.monetra.com/downloads.html or via ftp at ftp://ftp.monetra.com/pub/libmonetra. For 32bit Windows, it may also be obtained in binary form via a self-installing package from the same locations.

Please note: The PHP API for Monetra (MCVE) depends on Libmonetra 5.x and it must be installed **before** attempting to compile/install the PHP module. There are multiple ways to obtain the Monetra (MCVE) PHP API. For each method available, you must have the PHP development headers installed (for binary-based distributions, this is usually separated into a package typically named php-dev).

The easiest way to install the Monetra (MCVE) PHP API is to run these commands:

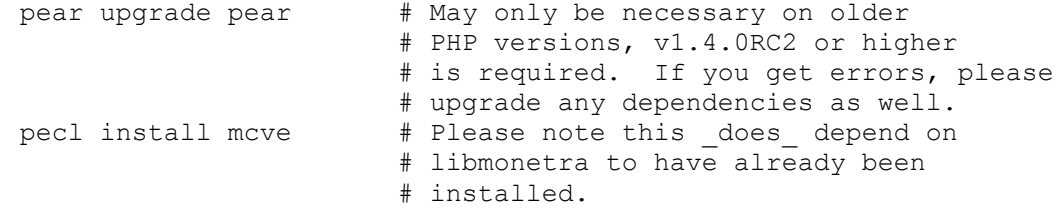

Those commands should compile and install the Monetra (MCVE) PHP API for you.

If you're using a release of PHP prior to 5.1, and you compile PHP by hand, you can alternatively, just add --with-mcve to your ./configure arguments to add Monetra (MCVE) support.

Finally, you can always just download the latest release of the Monetra (MCVE) PHP API from the same location you downloaded Libmonetra. There should be a bundled ./configure script you can run. Then just install it as you would any other application in a Unix environment.

If you installed Monetra (MCVE) support as a loadable module, please modify your php.ini file to include this line:

extension=mcve.so

Alternatively, you may call  $d\leq 1$  ("meve.so") from the script you wish to give Monetra (MCVE) support to, but it is often inconvenient to do so.

# <span id="page-8-0"></span>**3 Using This Guide**

LibMonetra only performs simple connection and transaction management facilities to the Monetra engine. Its API was created to be as minimalistic as possible, while being simple to use. It will pass the transaction set (a set of key/value pairs) to the Monetra engine and return to you a response. It provides additional parsing facilities for dealing with comma delimited responses as well. Please reference the Monetra Client Interface Protocol Specification located at http://www.monetra.com/documentation.html for the expected key/value pairs for each transaction and responses to those requests.

The basics for performing transactions for this guide include initializing the library, establishing a connection, structuring and sending one or more transactions, reading results and closing the connection/de-initializing the library.

You will note in this API that all parameters to functions are prefixed with an **[in]**, **[out]**, or **[in/out]** tag which indicates if you are receiving data into that parameter.

**[in/out]** means that the parameter's memory address may be updated upon return, but it must also have been initialized before being passed.

**[out]** means that the parameter's memory address will be updated upon return. You need to make sure this variable is passed by reference.

**[in]** means this is an input parameter used to tell the function what it needs to perform. This parameter should be passed normally (e.g. not by reference).

Please reference the examples in this document for basic API usage.

# <span id="page-9-8"></span>**4 Constants and Data Types**

## <span id="page-9-7"></span>**4.1 Constants for M\_ReturnStatus**

#### <span id="page-9-6"></span>**4.1.1 M\_ERROR**

 $\sqrt{\text{value}}$ :  $-1$ **Description:** Critical error. Status unknown

### <span id="page-9-5"></span>**4.1.2 M\_FAIL**

**Value:** 0 **Description:** Transaction or Audit Failed

#### <span id="page-9-4"></span>**4.1.3 M\_SUCCESS**

**Value:** 1 **Description:** Transaction or Audit succeeded

## <span id="page-9-3"></span>**4.2 Constants for M\_CheckStatus**

#### <span id="page-9-2"></span>**4.2.1 M\_DONE**

**Value:** 2 **Description:** Transaction is complete

### <span id="page-9-1"></span>**4.2.2 M\_ERROR**

**Value:**  $-1$ **Description:** An error has occurred. Status unknown.

#### <span id="page-9-0"></span>**4.2.3 M\_PENDING**

**Value:** 1 **Description:** Still waiting on transaction response from Monetra

# <span id="page-10-3"></span>**5 PHP Functions**

# <span id="page-10-2"></span>**5.1 Initialization/Destruction of Library**

<span id="page-10-1"></span>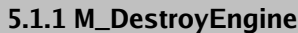

**Prototype:** void m\_destroyengine(void)<br>**Description:** frees any memory associated with frees any memory associated with the M\_InitEngine call. Should be called just before a program terminates. **Return Value:** none

<span id="page-10-0"></span>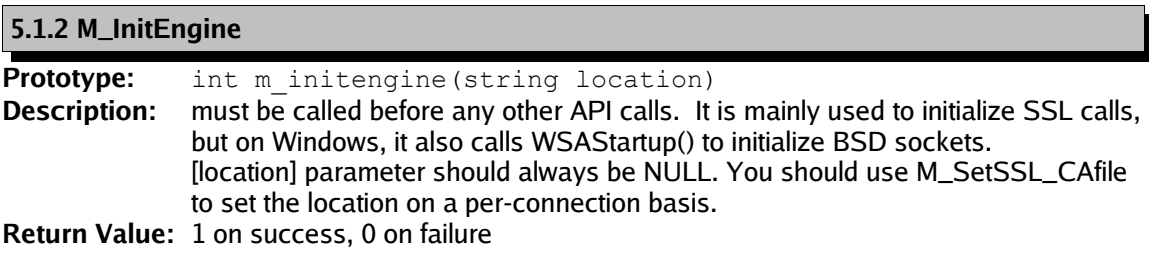

#### **Parameter Descriptions:**

**[in]** location: SSL CA (Certificate Authority) file for verification remote SSL server (DEPRECATED, pass NULL, see notes above).

# <span id="page-11-4"></span>**5.2 Initialization of Connections and Management**

#### <span id="page-11-3"></span>**5.2.1 M\_Connect**

**Prototype:** int m\_connect(resource conn)<br>**Description:** once all connection parameters have **h Description:** once all connection parameters have been set, this function establishes the connection to the Monetra daemon **Return Value:** 1 on success, 0 on failure

#### **Parameter Descriptions:**

**[in/out]** myconn: Connection resource returned from M\_InitConn()

#### <span id="page-11-2"></span>**5.2.2 M\_ConnectionError**

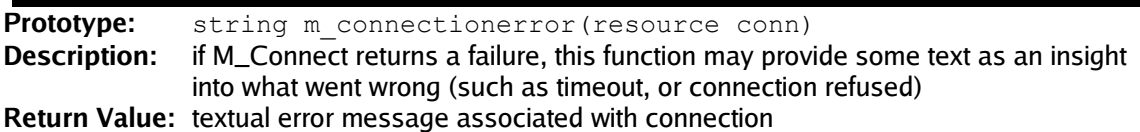

#### **Parameter Descriptions:**

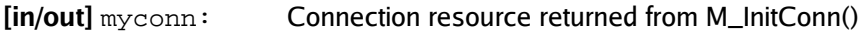

<span id="page-11-1"></span>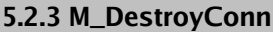

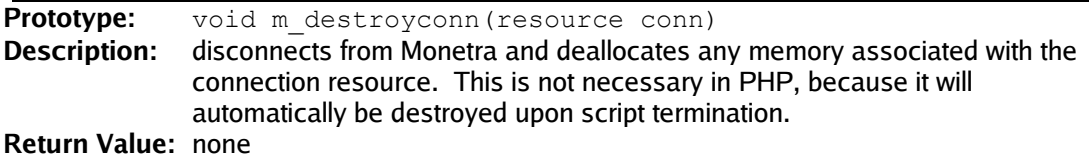

#### **Parameters Descriptions:**

**[in/out]** myconn: Connection resource returned from M\_InitConn()

#### <span id="page-11-0"></span>**5.2.4 M\_InitConn**

**Prototype:** resource M\_InitConn() (void) **Description:** allocates memory for the Connection Data Block and sets default values **Return Value:** Resource for holding connection parameters

**Parameter Descriptions:**

N/A

#### <span id="page-12-3"></span>**5.2.5 M\_MaxConnTimeout**

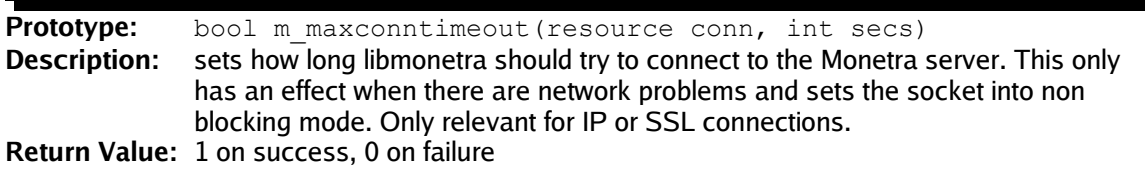

#### **Parameter Descriptions:**

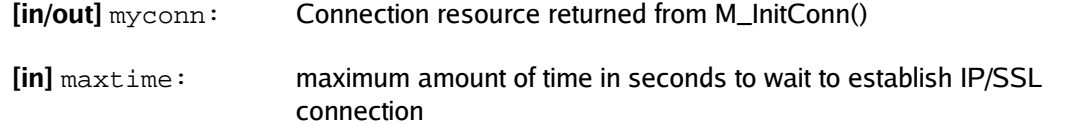

#### <span id="page-12-2"></span>**5.2.6 M\_SetBlocking**

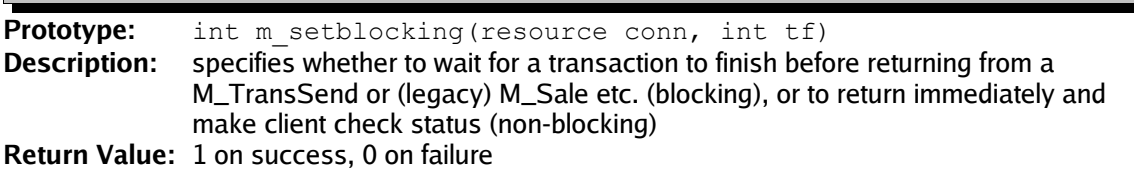

#### **Parameter Descriptions:**

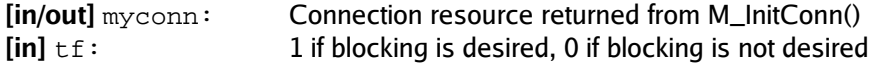

#### <span id="page-12-1"></span>**5.2.7 M\_SetDropFile**

Prototype: int m setdropfile(resource conn, string directory) **Description:** sets the M\_CONN parameter to use the Drop-File method of communication **Return Value:** 1 on success, 0 on failure

#### **Parameter Descriptions:**

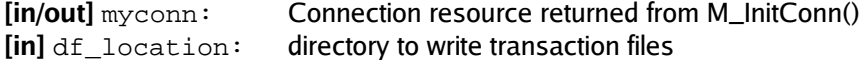

#### <span id="page-12-0"></span>**5.2.8 M\_SetIP**

**Prototype:** int m\_setip(resource conn, string host, int port) **Description:** sets the M\_CONN parameter to use the IP method of communication **Return Value:** 1 on success, 0 on failure

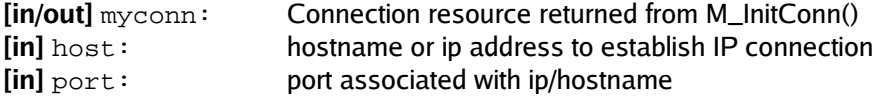

### <span id="page-13-3"></span>**5.2.9 M\_SetSSL**

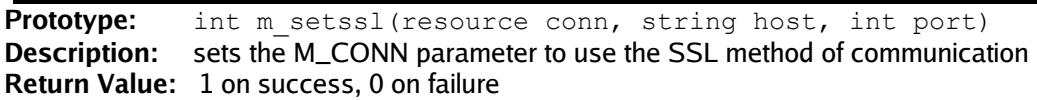

#### **Parameter Descriptions:**

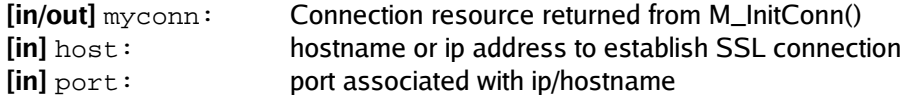

#### <span id="page-13-2"></span>**5.2.10 M\_SetSSL\_CAfile**

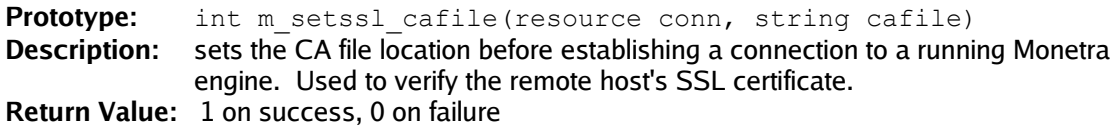

#### **Parameter Descriptions:**

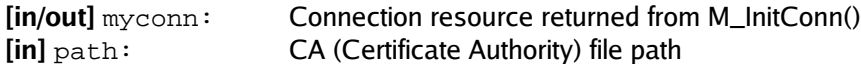

### <span id="page-13-1"></span>**5.2.11 M\_SetSSL\_Files**

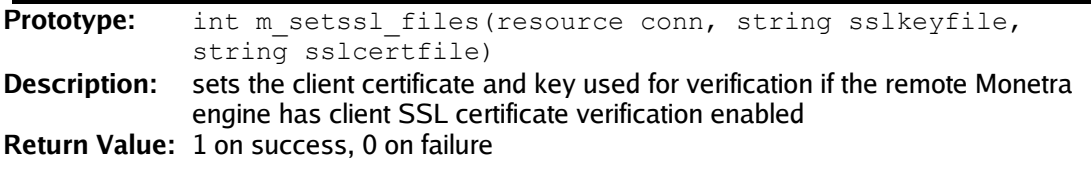

### **Parameter Descriptions:**

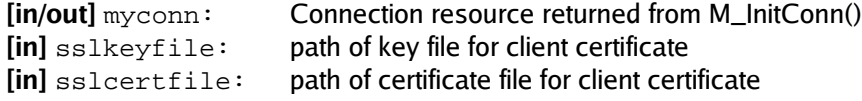

### <span id="page-13-0"></span>**5.2.12 M\_SetTimeout**

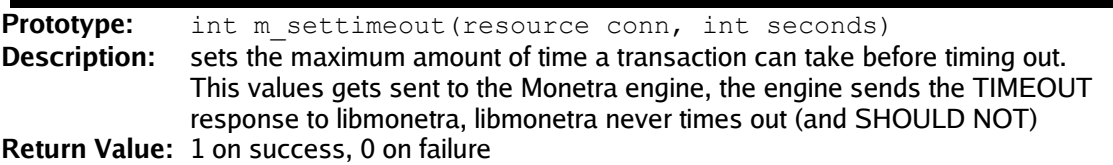

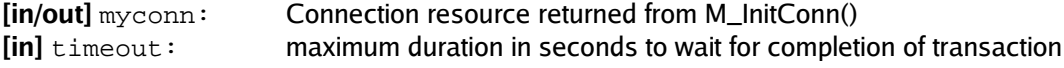

# **5.2.13 M\_ValidateIdentifier**

<span id="page-14-2"></span>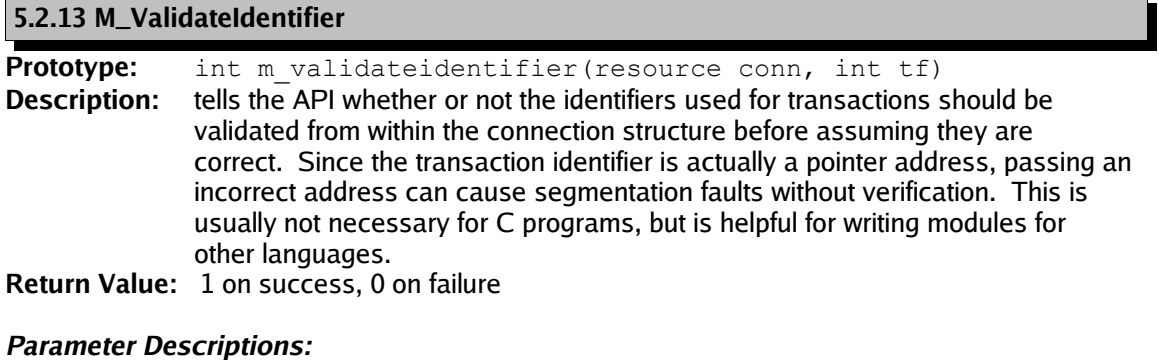

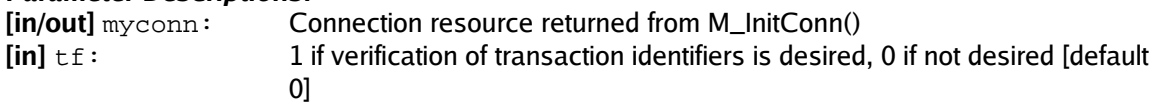

<span id="page-14-1"></span>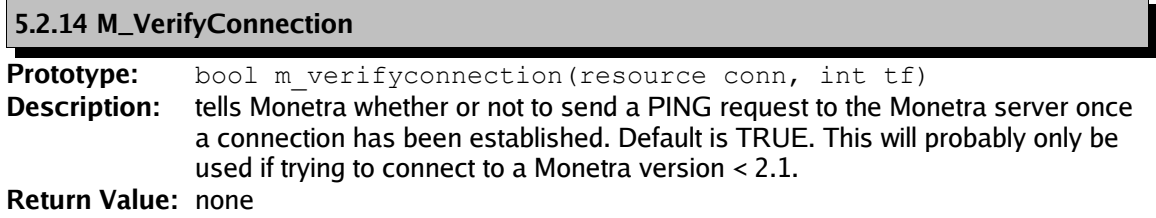

### **Parameter Descriptions:**

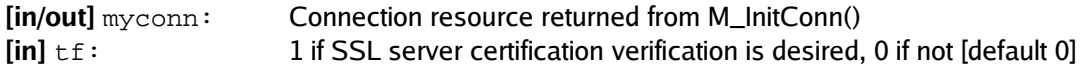

## <span id="page-14-0"></span>**5.2.15 M\_VerifySSLCert**

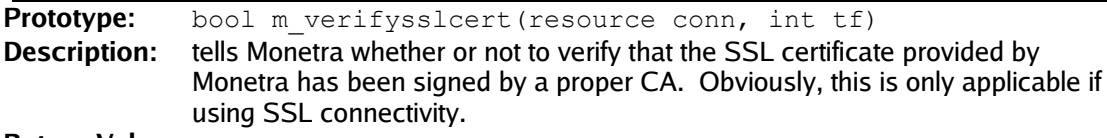

**Return Value:** none

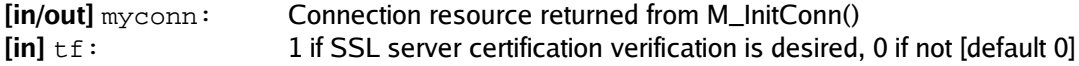

# <span id="page-15-4"></span>**5.3 Sending Transactions to Monetra**

#### <span id="page-15-3"></span>**5.3.1 M\_CheckStatus**

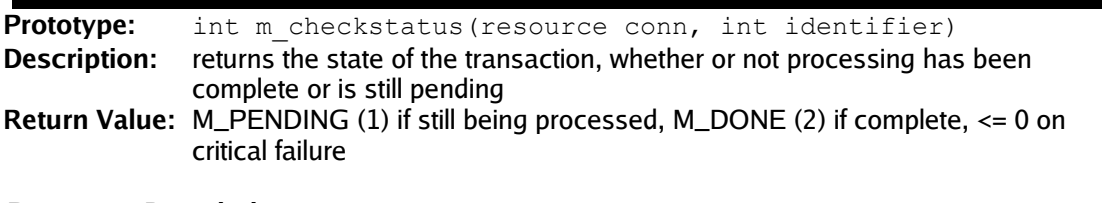

#### **Parameter Descriptions:**

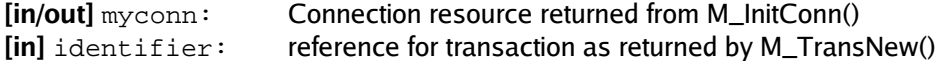

#### <span id="page-15-2"></span>**5.3.2 M\_CompleteAuthorizations**

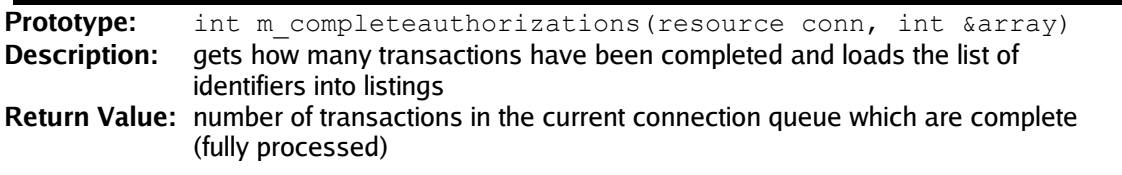

#### **Parameter Descriptions:**

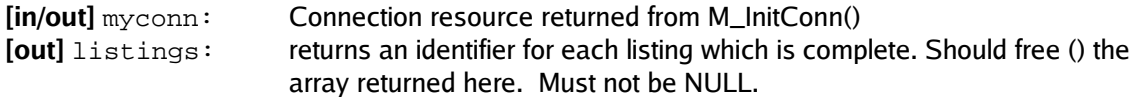

#### <span id="page-15-1"></span>**5.3.3 M\_DeleteTrans**

Prototype: bool m deletetrans(resource conn, int identifier) **Description:** removes a transaction from the queue that was initialized with M\_TransNew **Return Value:** none

#### **Parameter Descriptions:**

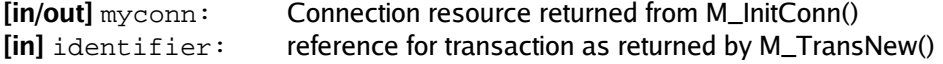

#### <span id="page-15-0"></span>**5.3.4 M\_Monitor**

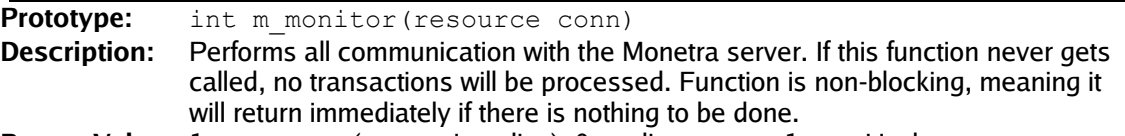

**Return Value:** 1 on success (connection alive), 0 on disconnect, -1 on critical error

#### **Parameter Descriptions:**

**[in/out]** myconn: Connection resource returned from M\_InitConn()

v5.2 **Monetra PHP Reference 16** 

#### <span id="page-16-3"></span>**5.3.5 M\_TransInQueue**

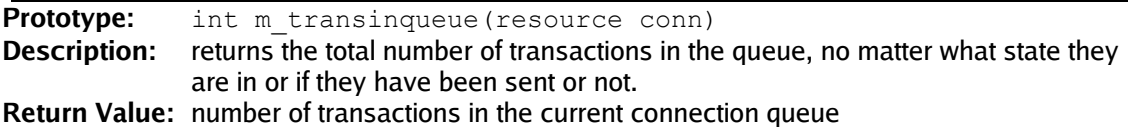

#### **Parameter Descriptions:**

**[in/out]** myconn: Connection resource returned from M\_InitConn()

#### <span id="page-16-2"></span>**5.3.6 M\_TransKeyVal**

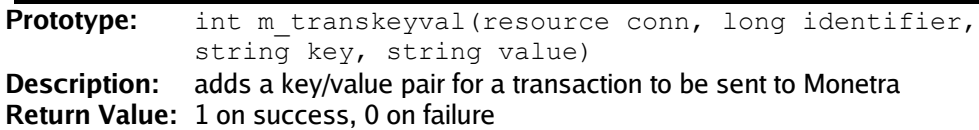

#### **Parameter Descriptions:**

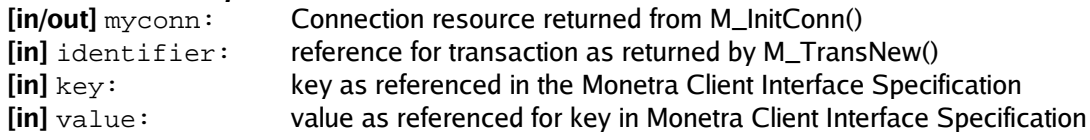

#### <span id="page-16-1"></span>**5.3.7 M\_TransNew**

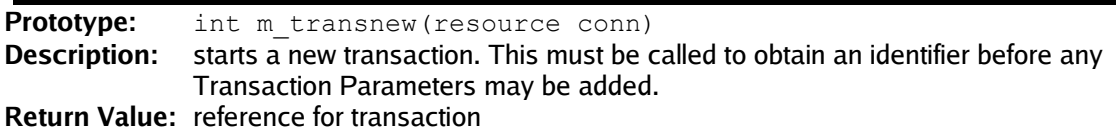

#### **Parameter Descriptions:**

**[in/out]** myconn: Connection resource returned from M\_InitConn()

#### <span id="page-16-0"></span>**5.3.8 M\_TransactionsSent**

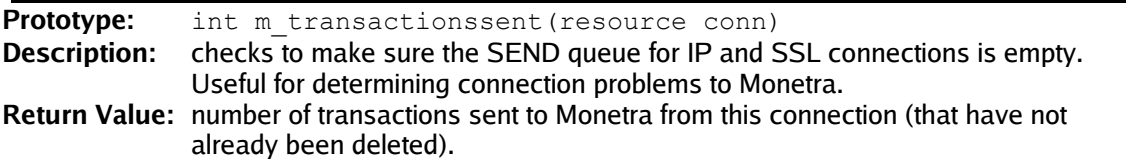

#### **Parameter Descriptions:**

**[in/out]** myconn: Connection resource returned from M\_InitConn()

## <span id="page-17-0"></span>**5.3.9 M\_TransSend**

Prototype: int m transsend(resource conn, long identifier) **Description:** finalizes a transaction and sends it to the Monetra server **Return Value:** 1 on success, 0 on failure

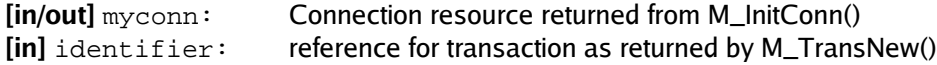

# <span id="page-18-3"></span>**5.4 Dealing with Responses from Monetra**

### <span id="page-18-2"></span>**5.4.1 M\_GetCell**

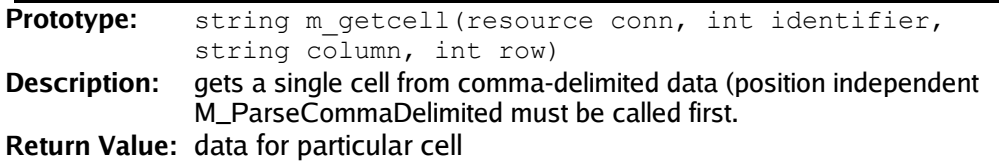

### **Parameter Descriptions:**

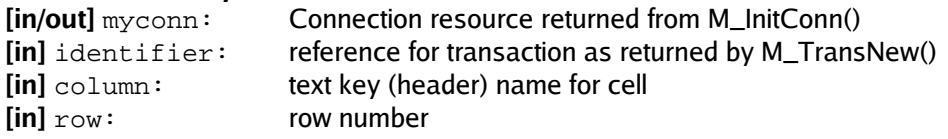

#### <span id="page-18-1"></span>**5.4.2 M\_GetCellByNum**

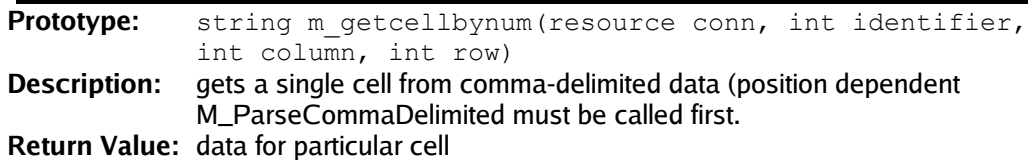

#### **Parameter Descriptions:**

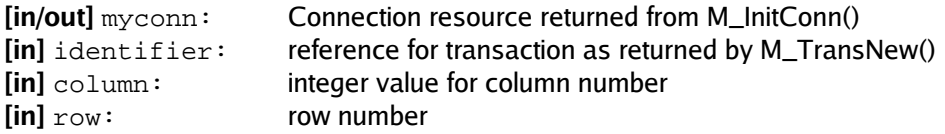

#### <span id="page-18-0"></span>**5.4.3 M\_GetCommaDelimited**

**Prototype:** string m getcommadelimited(resource conn, int identifier) **Description:** gets the raw comma-delimited data **Return Value:** raw transaction data returned by Monetra

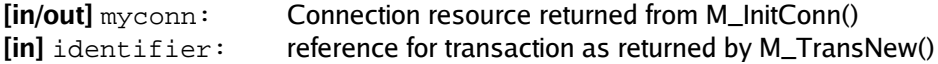

#### <span id="page-19-1"></span>**5.4.4 M\_GetHeader**

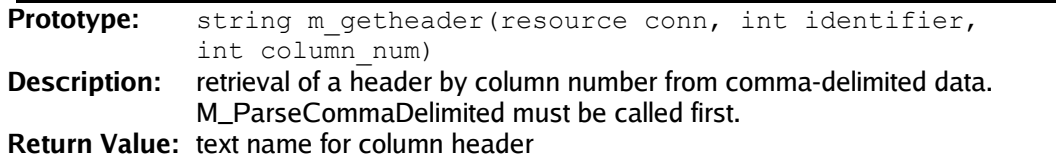

#### **Parameter Descriptions:**

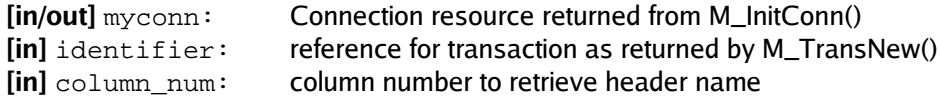

### <span id="page-19-0"></span>**5.4.5 M\_IsCommaDelimited**

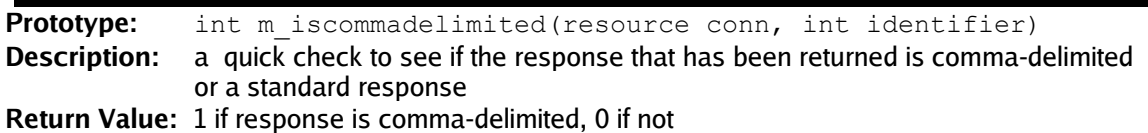

#### **Parameter Descriptions:**

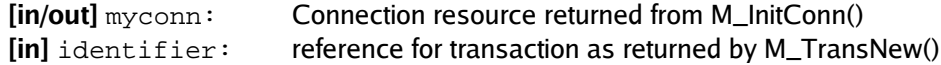

### <span id="page-19-3"></span>**5.4.6 M\_NumColumns**

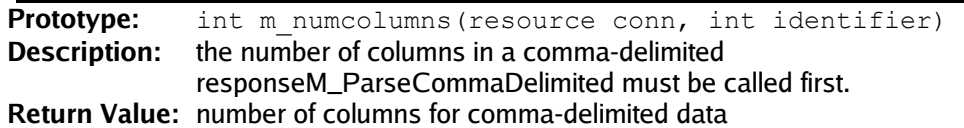

### **Parameter Descriptions:**

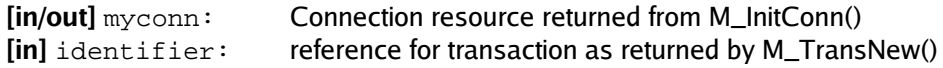

#### <span id="page-19-2"></span>**5.4.7 M\_NumRows**

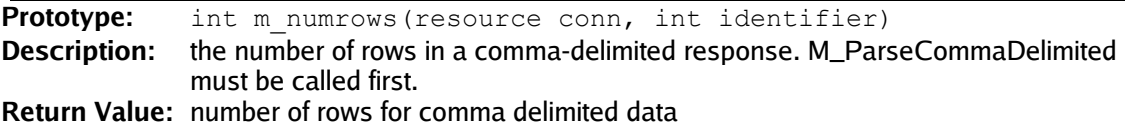

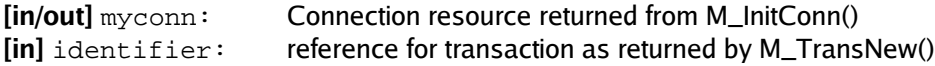

#### <span id="page-20-2"></span>**5.4.8 M\_ParseCommaDelimited**

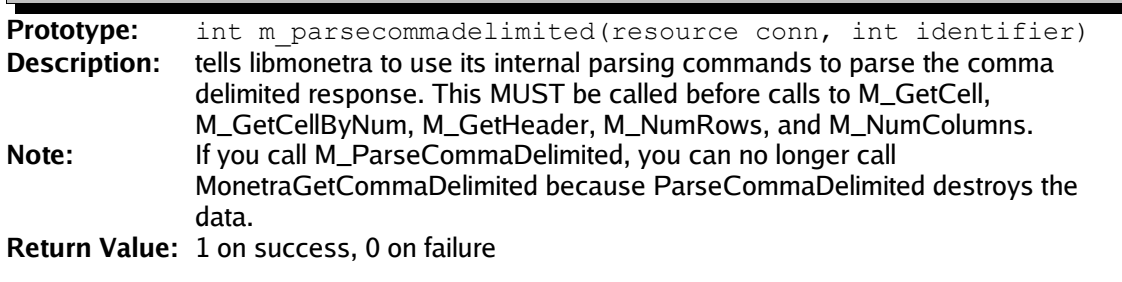

#### **Parameter Descriptions:**

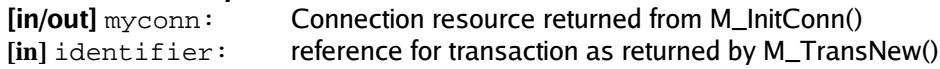

#### <span id="page-20-1"></span>**5.4.9 M\_ResponseKeys**

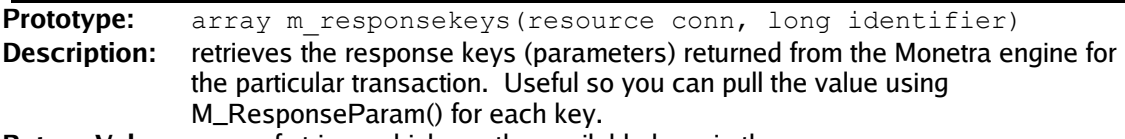

**Return Value:** array of strings which are the available keys in the response

#### **Parameter Descriptions:**

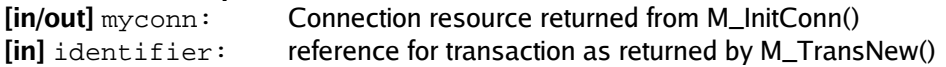

#### <span id="page-20-0"></span>**5.4.10 M\_ResponseParam**

Prototype: string m responseparam(resource conn, long identifier, string key) **Description:** This function is used to retrieve the response key/value pairs from the Monetra Engine, as specified in the Monetra Client Interface Protocol Specification. **Return Value:** value associated with the key requested. NULL if not found.

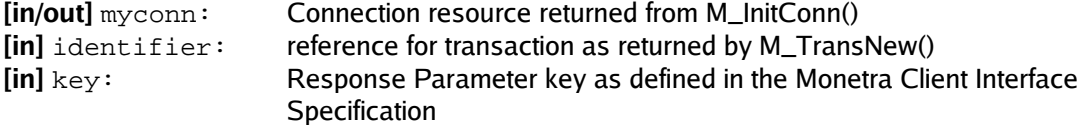

## <span id="page-21-0"></span>**5.4.11 M\_ReturnStatus**

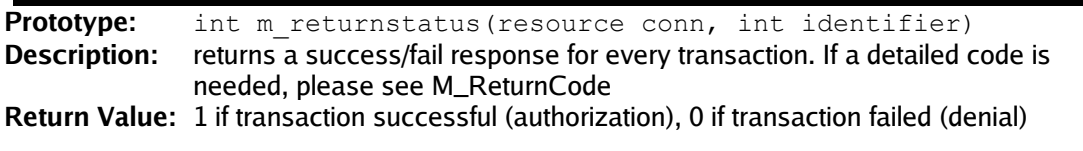

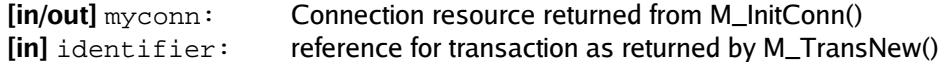

# <span id="page-22-2"></span>**5.5 Miscellaneous Functions**

#### <span id="page-22-1"></span>**5.5.1 M\_SSLCert\_gen\_hash**

**Prototype:** string M\_SSLCert\_gen\_hash(string filename) **Description:** generates hash content of client certificate for adding restrictions to user connections **Return Value:** certificate hash, or NULL on error

#### **Parameter Descriptions:**

**[in]** filename: path to client certificate file

#### <span id="page-22-0"></span>**5.5.2 M\_uwait**

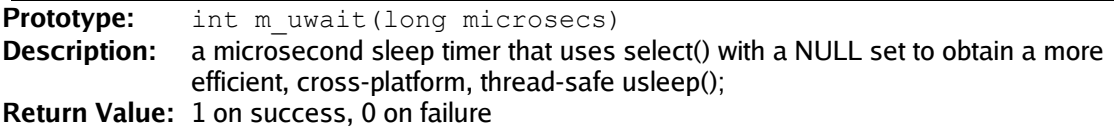

#### **Parameter Descriptions:**

**[in]** length: time in micro seconds to delay (1/1000000)

# <span id="page-23-2"></span>**6 Examples**

## <span id="page-23-1"></span>**6.1 Full Transaction Examples**

#### <span id="page-23-0"></span>**6.1.1 Basic Sale Transaction Code**

```
<?php
$MYHOST= "localhost";
$MYPORT= 8444;
$MYUSER= "test-user";<br>$MYPASS= "test-pass";
              "test-pass";<br>"SSL";
$MYMETHOD=$MYCAFILE= "/usr/local/monetra/CAfile.pem";
$MYVERIFYSSL= 1;
/* Initialize Engine */
if (!M_InitEngine(NULL)) {
        echo "Failed to initialize libmonetra\r\n";
        return;
}
/* Initialize Connection Resource */
$conn = M_InitConn();
if ($conn === FALSE) {
        echo "Failed to initialize connection resource\r\n";
        return;
}
if (strcasecmp($MYMETHOD, "SSL") == 0) {
         /* Set up SSL Connection Location */
         if (!M_SetSSL($conn, $MYHOST, $MYPORT)) {
                echo "Could not set method to SSL";
                 /* Free memory associated with conn */
                M_DestroyConn($conn);
                 return;
         }
         /* Set up information required to verify certificates */
         if ($MYVERIFYSSL) {
                 if (!M_SetSSL_CAfile($conn, $MYCAFILE)) {
                         echo "Could not set SSL CAFile. " .
                              "Does the file exist?\r\n";
                         M_DestroyConn($conn);
                         return;
 }
                 M_VerifySSLCert($conn, 1);
 }
```

```
\} else if (strcasecmp($MYMETHOD, "IP") == 0) {
         /* Set up IP Connection Location */
         if (!M_SetIP($conn, $MYHOST, $MYPORT)) {
                 echo "Could not set method to IP\r\n";
                 /* Free memory associated with conn */
                 M_DestroyConn($conn);
                 return;
         }
} else {
        echo "Invalid method '" . $MYMETHOD . "' specified!\r\n";
         /* Free memory associated with conn */
         M_DestroyConn($conn);
         return;
}
/* Set to non-blocking mode, means we must do
 * a M_Monitor() loop waiting on responses
* Please see next example for blocking-mode */
if (!M_SetBlocking($conn, 0)) {
         echo "Could not set non-blocking mode\r\n";
         /* Free memory associated with conn */
        M_DestroyConn($conn);
         return;
}
/* Set a timeout to be appended to each transaction
* sent to Monetra */
if (!M_SetTimeout($conn, 30)) {
         echo "Could not set timeout\r\n";
         /* Free memory associated with conn */
         M_DestroyConn($conn);
         return;
}
/* Connect to Monetra */
if (!M_Connect($conn)) {
        echo "Connection failed: " . M_ConnectionError($conn) .
             "\r\n";
         /* Free memory associated with conn */
        M DestroyConn($conn); // free memory
         return;
}
/* Allocate new transaction */
$identifier=M_TransNew($conn);
/* User credentials */
M_TransKeyVal($conn, $identifier, "username", $MYUSER);
M_TransKeyVal($conn, $identifier, "password", $MYPASS);
/* Transaction Type */
M_TransKeyVal($conn, $identifier, "action", "sale");
/* Transaction Data */
M_TransKeyVal($conn, $identifier, "account", "4012888888881");
```

```
M_TransKeyVal($conn, $identifier, "expdate", "0512");
M_TransKeyVal($conn, $identifier, "amount", "12.00");
M_TransKeyVal($conn, $identifier, "ptrannum", "99999");
/* Add transaction to outgoing buffer */
if (!M_TransSend($conn, $identifier)) {
         echo "Transaction improperly structured, possibly" .
              "not enough info\r\n";
         /* Free memory associated with conn */
         M_DestroyConn($conn); /* free memory associated wit*/
         return;
}
/* Communication loop with Monetra. Loop until transaction
* is complete */
while (M_CheckStatus($conn, $identifier) == M_PENDING) {
        if (M_Monitor(\Scom) != 1) {
                 /* Disconnect has occurred, or other critical
                  * error */
                 echo "Unexpected disconnect: " .
                    M ConnectionError($conn) . "\r\n";
 }
         M_uwait(20000); /* Microsecond sleep timer */
}
/* Check success or Fail */
if (M_ReturnStatus($conn, $identifier) == M_SUCCESS) {
        echo "Transaction successful!\r\n";
} else if (M_ReturnStatus($conn, $identifier) == M_FAIL) {
        echo "Transaction failed!\r\n";
}
/* Get results */
$response_keys = M_ResponseKeys($conn, $identifier);
echo "Response Keys: Values\r\n";
for ($i=0; $i<count($response_keys); $i++) {
         echo $response_keys[$i] . " : " . 
                M_ResponseParam($conn, $identifier,
                  $response_keys[$i]) . "\r\n";
}
/* Optionally clean up transaction memory, this is 
* automatically free()'d when the connection is destroyed */
M_DeleteTrans($conn, $identifier);
/* Clean up connection, and library instance */
M_DestroyConn($conn);
M_DestroyEngine();
?>
```
#### <span id="page-26-0"></span>**6.1.2 Requesting and Interpreting Reports**

#### <?php

```
$MYHOST= "localhost";
SMYPORT = 8444;
$MYUSER= "test-user";
$MYPASS= "test-pass";
$MYMETHOD= "SSL";
$MYCAFILE= "/usr/local/monetra/CAfile.pem";
$MYVERIFYSSL= 1;
/* Initialize Engine */
if (!M_InitEngine(NULL)) {
        echo "Failed to initialize libmonetra\r\n";
        return;
}
/* Initialize Connection */
$conn = M_InitConn();
if ($conn === FALSE) {
        echo "Failed to initialize connection resource\r\n";
        return;
}
if (strcasecmp($MYMETHOD, "SSL") == 0) {
        /* Set up SSL Connection Location */
        if (!M_SetSSL($conn, $MYHOST, $MYPORT)) {
                echo "Could not set method to SSL\r\n";
                /* Free memory associated with conn */
                M_DestroyConn($conn);
                return;
        }
         /* Set up information required to verify certificates */
        if ($MYVERIFYSSL) {
                if (!M_SetSSL_CAfile($conn, $MYCAFILE)) {
                       echo "Could not set SSL CAFile.
                            "Does the file exist?\r\n";
                       M_DestroyConn($conn);
                        return;
 }
                M_VerifySSLCert($conn, 1);
 }
} else if (strcasecmp($MYMETHOD, "IP") == 0) {
        /* Set up IP Connection Location */
        if (!M_SetIP($conn, $MYHOST, $MYPORT)) {
                echo "Could not set method to IP\r\n";
                /* Free memory associated with conn */
                M_DestroyConn($conn);
                return;
 }
```

```
} else {
         echo "Invalid method '" . $MYMETHOD . "' specified!\r\n";
         /* Free memory associated with conn */
         M_DestroyConn($conn);
         return;
}
/* Set to blocking mode, means we do not have to
* do a M_Monitor() loop, M_TransSend() will do this for us */
if (!M_SetBlocking($conn, 1)) {
         echo "Could not set non-blocking mode\r\n";
         /* Free memory associated with conn */
         M_DestroyConn($conn);
         return;
}
/* Set a timeout to be appended to each transaction
* sent to Monetra */
if (!M_SetTimeout($conn, 30)) {
         echo "Could not set timeout\r\n";
         /* Free memory associated with conn */
        M_DestroyConn($conn);
         return;
}
/* Connect to Monetra */
if (!M_Connect($conn)) {
         echo "Connection failed: " . 
                 M_ConnectionError($conn) . "\r\n";
         /* Free memory associated with conn */
        M_DestroyConn($conn); // free memory
         return;
}
/* Allocate new transaction */
$identifier=M_TransNew($conn);
/* User credentials */
M_TransKeyVal($conn, $identifier, "username", $MYUSER);
M TransKeyVal($conn, $identifier, "password", $MYPASS);
/* Transaction Type */
M_TransKeyVal($conn, $identifier, "action", "admin");
M_TransKeyVal($conn, $identifier, "admin", "GUT");
/* Additional Auditing parameters may be specified
* Please consult the Monetra Client Interface Protocol */
if (!M_TransSend($conn, $identifier)) {
         echo "Communication Error: " .
                 M_ConnectionError($conn) . "\r\n";
         /* Free memory associated with conn */
         M_DestroyConn($conn);
         return;
}
```

```
/* We do not have to perform the M_Monitor() loop
* because we are in blocking mode */
if (M_ReturnStatus($conn, $identifier) != M_SUCCESS) {
         echo "Audit failed\r\n";
         M_DestroyConn($conn);
         return;
}
if (!M_IsCommaDelimited($conn, $identifier)) {
         echo "Not a comma delimited response!\r\n";
         M_DestroyConn($conn);
         return;
}
/* Print the raw, unparsed data */
echo "Raw Data:\r\n" . M_GetCommaDelimited($conn, $identifier) .
         "\r\n";
/* Tell the API to parse the Data */
if (!M_ParseCommaDelimited($conn, $identifier)) {
         echo "Parsing comma delimited data failed";
        M_DestroyConn($conn);
         return;
}
/* Retrieve each number of rows/columns */
$rows=M_NumRows($conn, $identifier);
$columns=M_NumColumns($conn, $identifier);
/* Print all the headers separated by |'s */
for (\xi i=0; \xi i<\xicolumns; \xi i++) {
        if (\frac{\pi}{2} \cdot \frac{\pi}{2}) echo "|";
         echo M_GetHeader($conn, $identifier, $i);
} 
echo "\r\n";
/* Print one row per line, each cell separated by |'s */
for (\xi)=0; \xi \xi \cos; \xi y + \xi for ($i=0; $i<$columns; $i++) {
                if (\sin := 0) echo "|";
                  echo M_GetCellByNum($conn, $identifier, $i, $j);
         }
         echo "\r\n";
}
/* Use M_GetCell instead of M_GetCellByNum if you need a
* specific column, as the results will allow for position-
 * independent searching of the results. The ordering of
* returned headers may be different between Monetra versions,
* so that is _highly_ recommended */
/* Optionally free transaction, though M_DestroyConn() will
```

```
* do this for us */
M_DeleteTrans($conn, $identifier);
/* Clean up and close */
M_DestroyConn($conn);
M_DestroyEngine();
?>
```